## The LATEX one-pager v0.02 by Mikkel B. Stegmann – http://www.imm.dtu.dk/∼mbs/

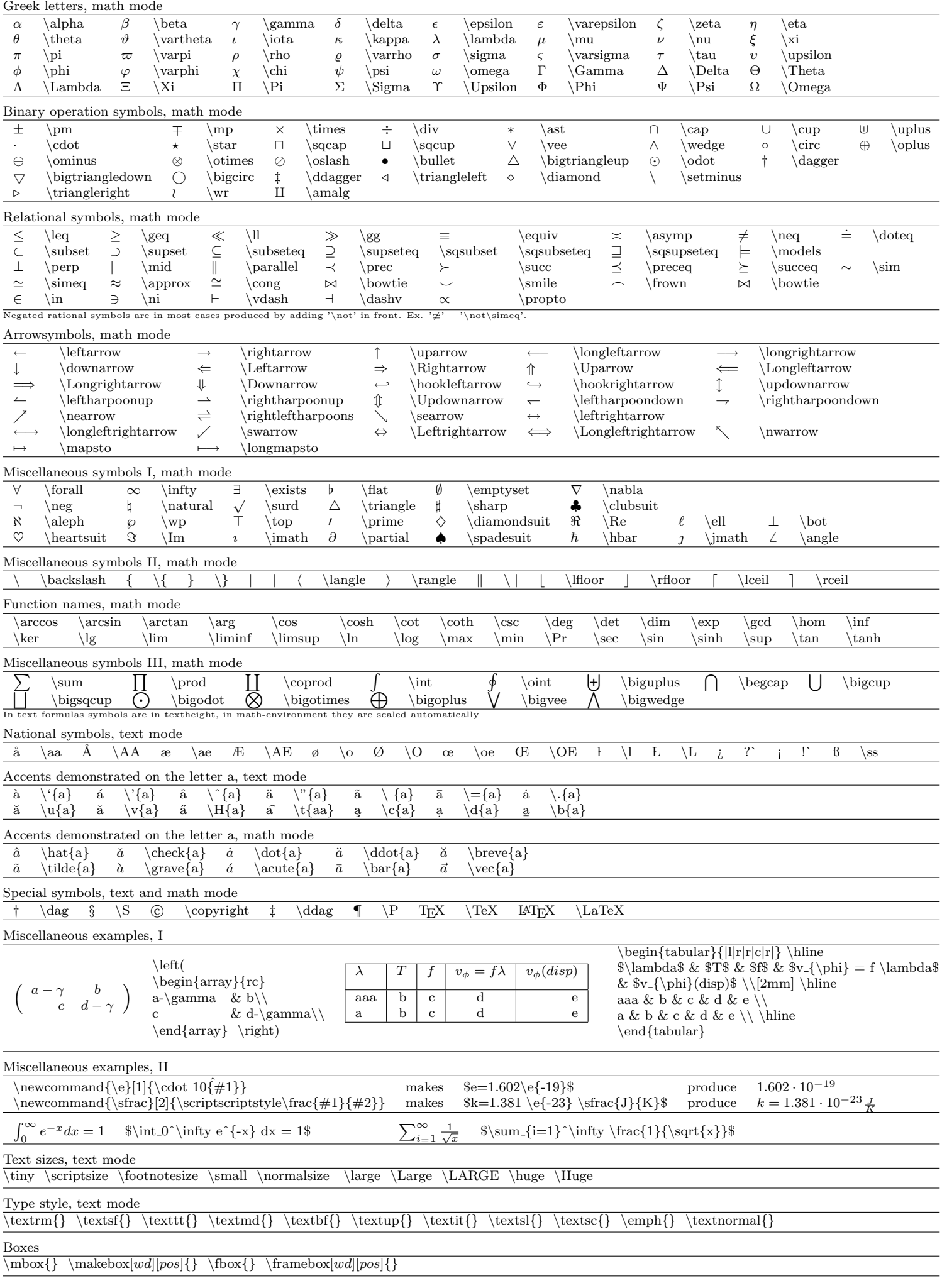